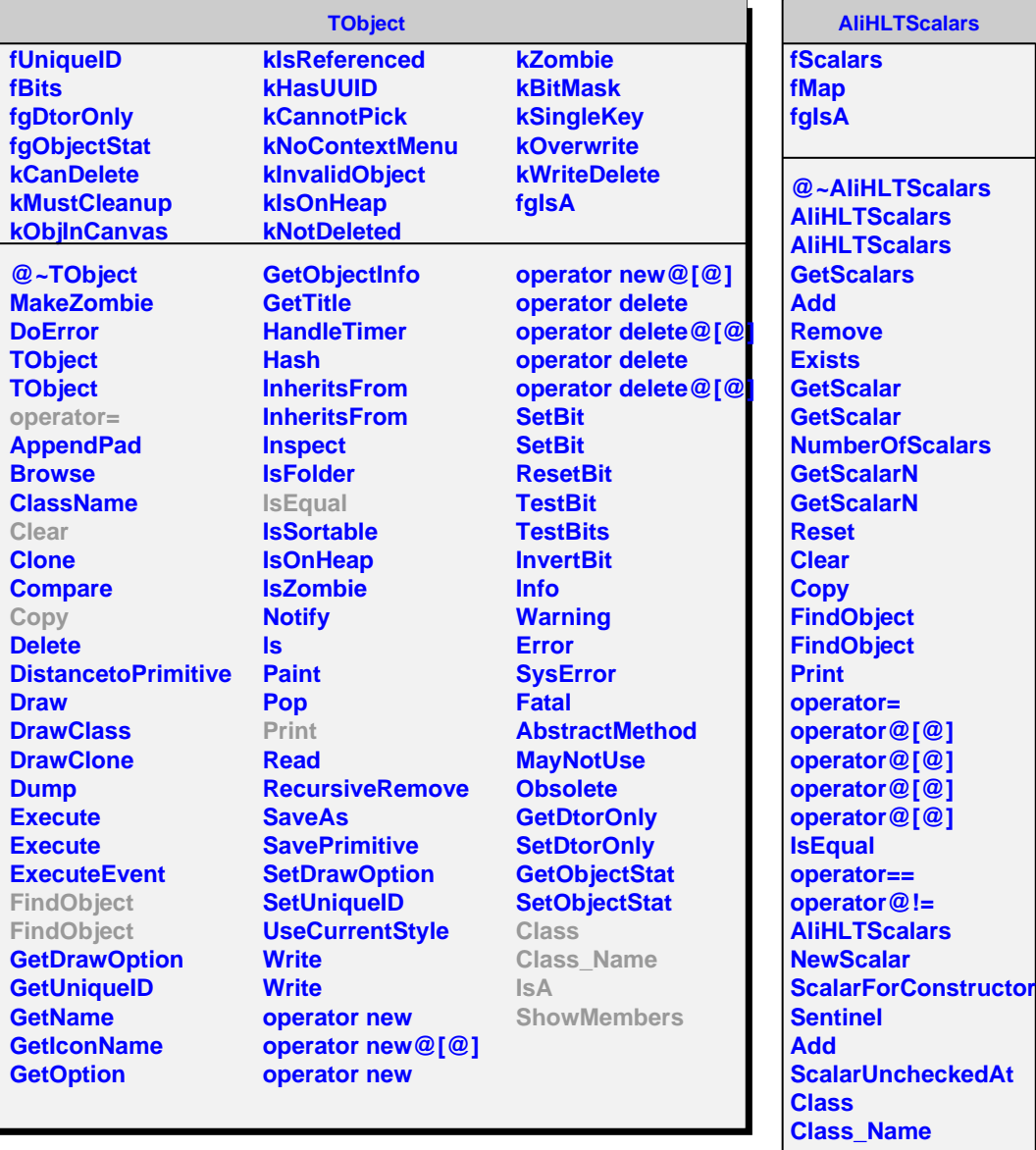

L

**IsA ShowMembers**